*COMPUTERS AND COMPUTER SYSTEMS (Contents)*

**C one intel 8255 parasagements are intellering to the contract of the set of the set of the set of the set of the set of the set of the set of the set of the set of the set of the set of the set of the set of the set of** 

## **PREFACE <sup>3</sup>**

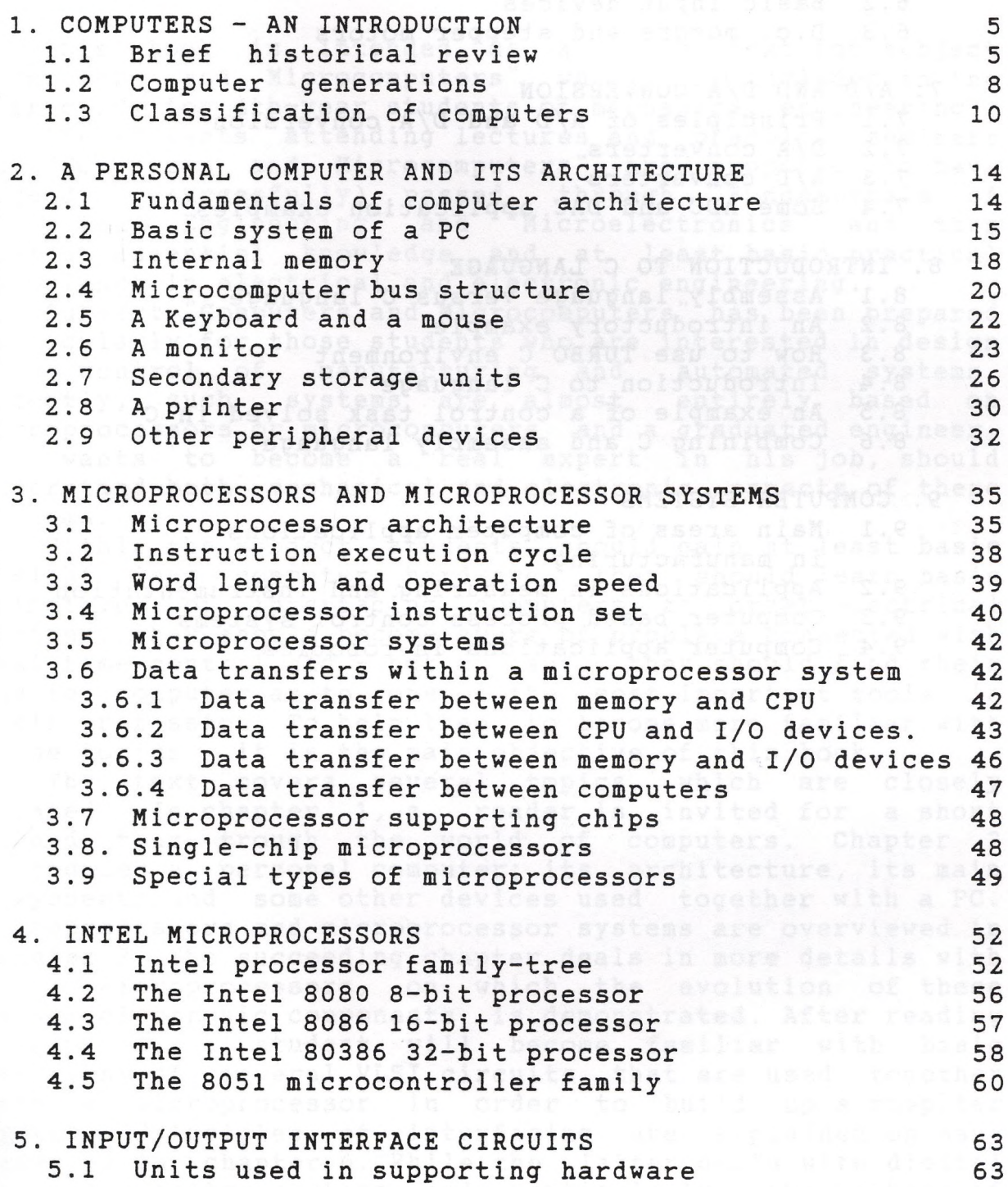

*COMPUTERS AND COMPUTER SYSTEMS (Contents)*

 $\alpha$ 

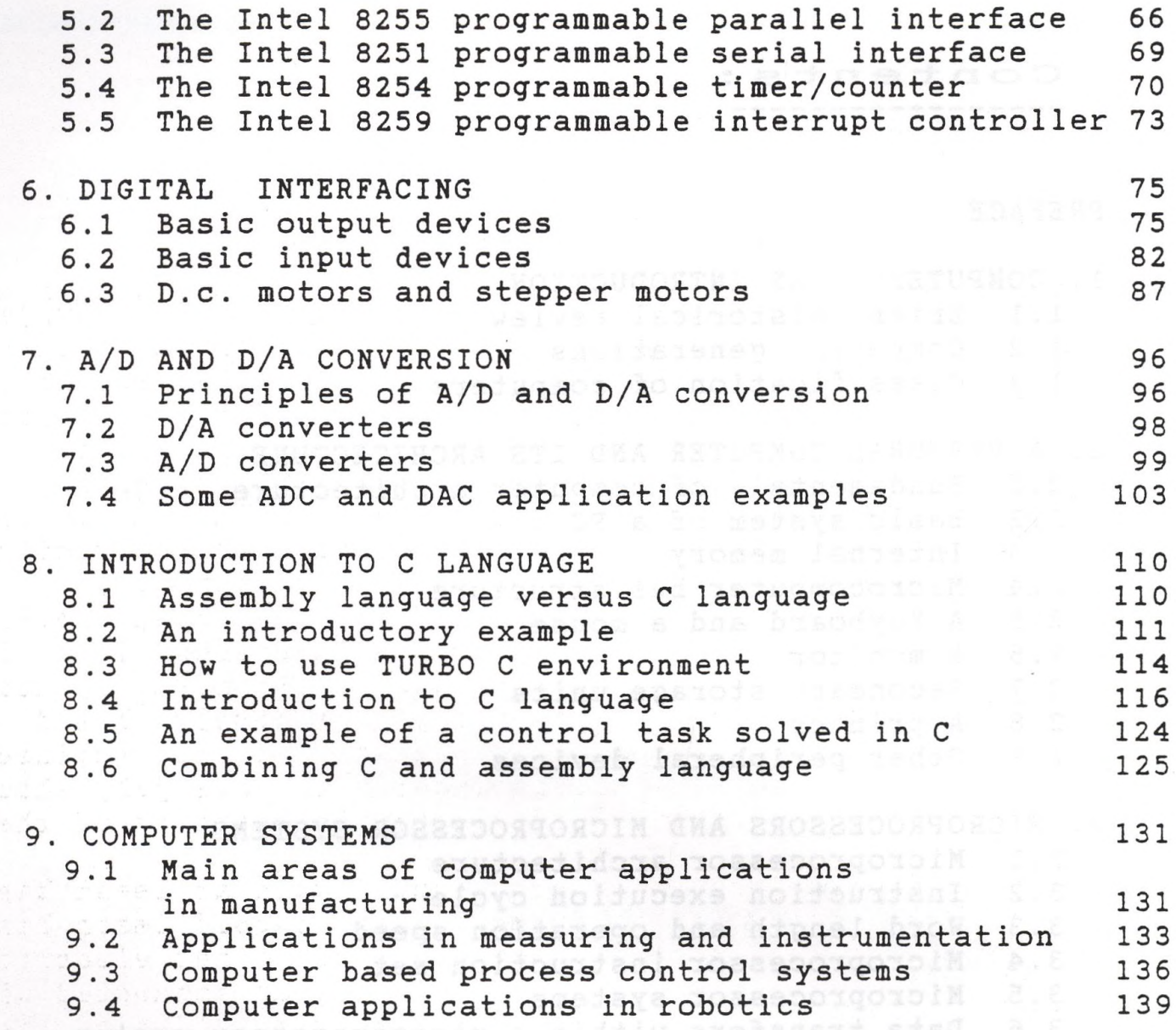

3.6.2 Data transfer became OPU and 1/0 detect sed (